# makefile

# 045713C

## 平成 17 5 10

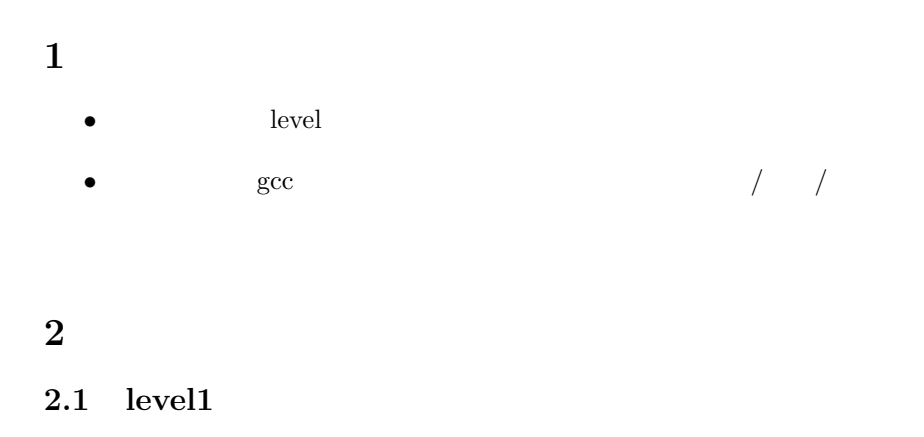

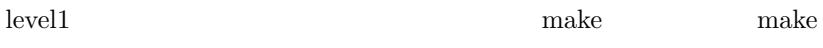

#### $2.1.1$

```
[nw0413: /X-file/Expander/make-sample] j04013% make
cc -c -o sample.o sample.c
cc -c -o add.o add.c
cc -c -o multi.o multi.c
cc sample.o add.o multi.o -o sample
```
#### $2.1.2$

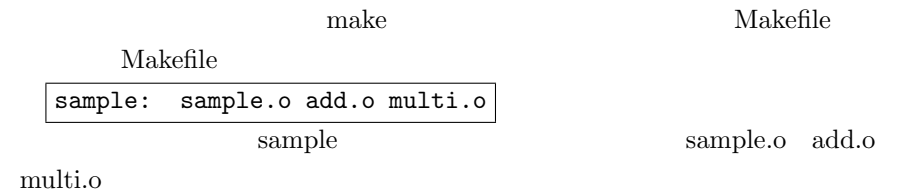

1

make  $*$ .c  $*$ .o

#### **2.2 level2**

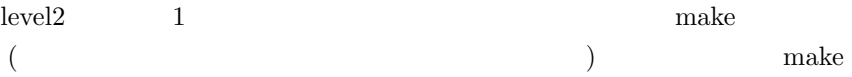

#### $2.2.1$

sample.c make [nw0413: /X-file/Expander/make-sample] j04013% make cc -c -o sample.o sample. cc sample.o add.o multi.o -o sample

 $\underline{\text{add.c}} \qquad \text{multi.c} \qquad \qquad \text{make}$ 

[nw0413: /X-file/Expander/make-sample] j04013% make cc -c -o add.o add.c cc -c -o multi.o multi.c cc sample.o add.o multi.o -o sample

### $2.2.2$

 $2$  C

 $level1$ 

#### makefile

#### **2.3 level3**

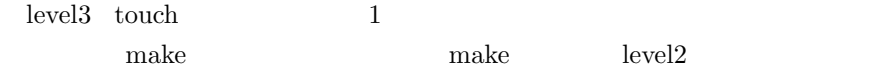

 $2.3.1$ 

 $\begin{minipage}{0.9\linewidth} \textbf{multic} & \textbf{touch} \end{minipage}$ [nw0413: /X-file/Expander/make-sample] j04013% make cc -c -o multi.o multi.c cc sample.o add.o multi.o -o sample

# $2.3.2$

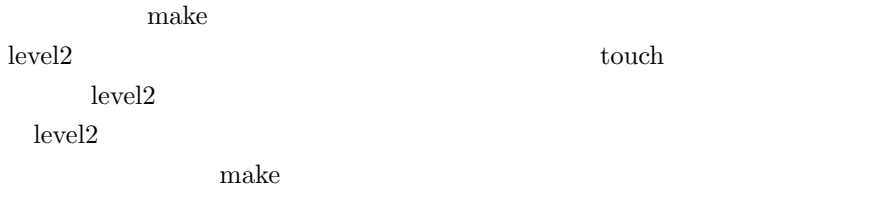

# **2.4 level4**

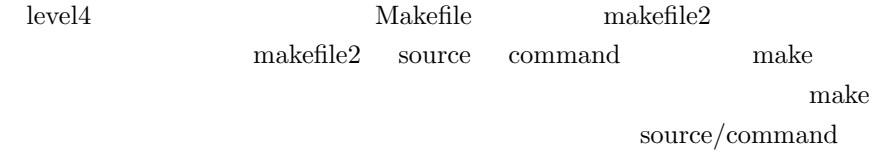

```
01:[nw0413: /X-file/Expander/make-sample] j04013% cat makefile2
02:#
03:CC = \text{gcc}04:CFLAGS = -Wall -0205:
06:sample: sample.o add.o multi.o
07: $(CC) sample.o add.o multi.o -o sample
08:
09:sample.o: sample.c
10: $(CC) -c sample.c
11:add.o: add.c
12: $(CC) -c \text{ add.c}13:multi.o: multi.c
14: $(CC) -c multi.c
15:
16:clean:
17: rm -f *.o sample
    \rm makefile2
```

```
01: [nw0413: /X-file/Expander/make-sample] j04013% make -f makefile2
02:gcc -c sample.c
03:gcc -c add.c
04:gcc -c multi.c
05:gcc sample.o add.o multi.o -o sample
```
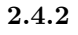

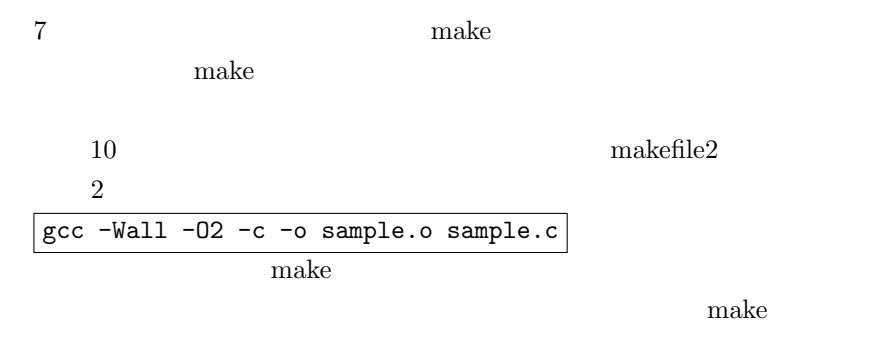

CC C secure gcc can also gcc extended by  $\alpha$ 

```
gcc      CFLAGS            CC
       -Wall -0212 \t149 \hspace{3cm} \text{sample.c} \hspace{1.5cm} \text{make}11 \t 13make .o \qquad.c
6\,[nw0413: /X-file/Expander/make-sample] j04013% make -f makefile2
 gcc sample.o add.o multi.o -o sample
 gcc: sample.o: No such file or directory
 gcc: add.o: No such file or directory
 gcc: multi.o: No such file or directory
 gcc: no input files
 make: *** [sample] Error 1
                     sample sample.o
```
add.o multi.o make make make

#### **2.5 level5**

 ${\rm level 5} \hspace{20pt} {\rm clean} \hspace{20pt} {\rm makefile}$ 

Level1 Makefile  $clean$ 

**2.5.1**

Makefile clean

```
[nw0413: /X-file/Expander/make-sample] j04013% cat Makefile
sample: sample.o add.o multi.o
clean:
rm -f *.o *
```
# $2.5.2$

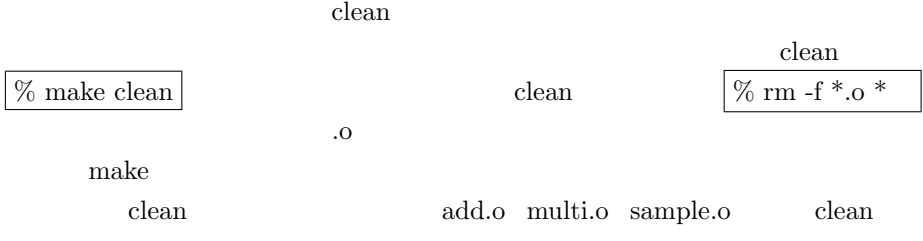